# Snabbstart för Commander C200 2 analogingångar (leveransinställning)

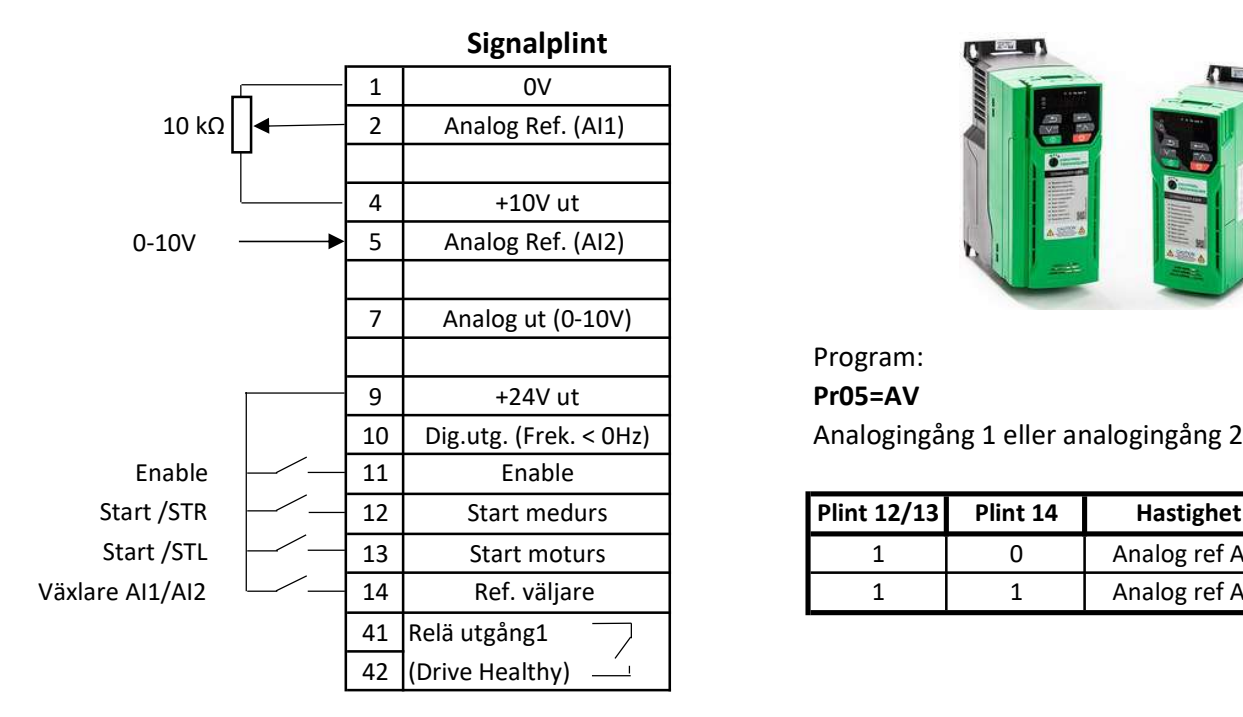

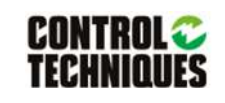

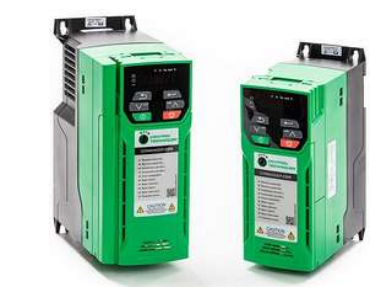

Program:

10 Dig.utg. (Frek. < 0Hz) Analogingång 1 eller analogingång 2

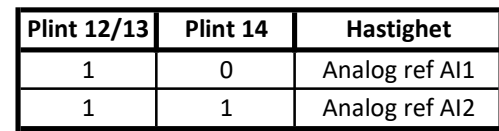

#### Meny 0: Basic parameters

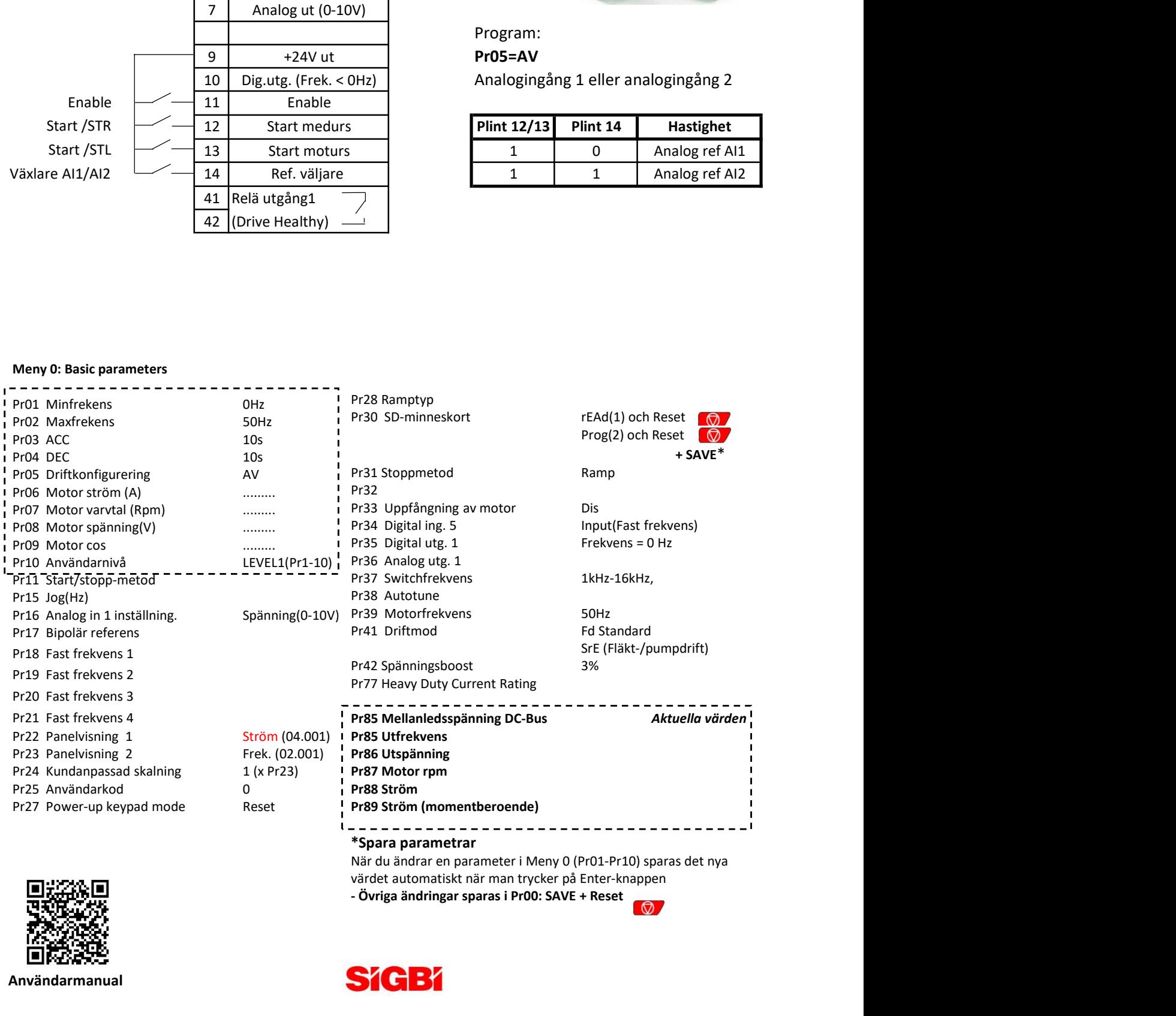

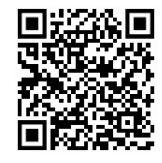

Användarmanual

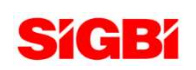

värdet automatiskt när man trycker på Enter-knappen

www.sigbi.se

# Snabbstart för Commander C200 1 analogingång, 3 fasta frekvenser

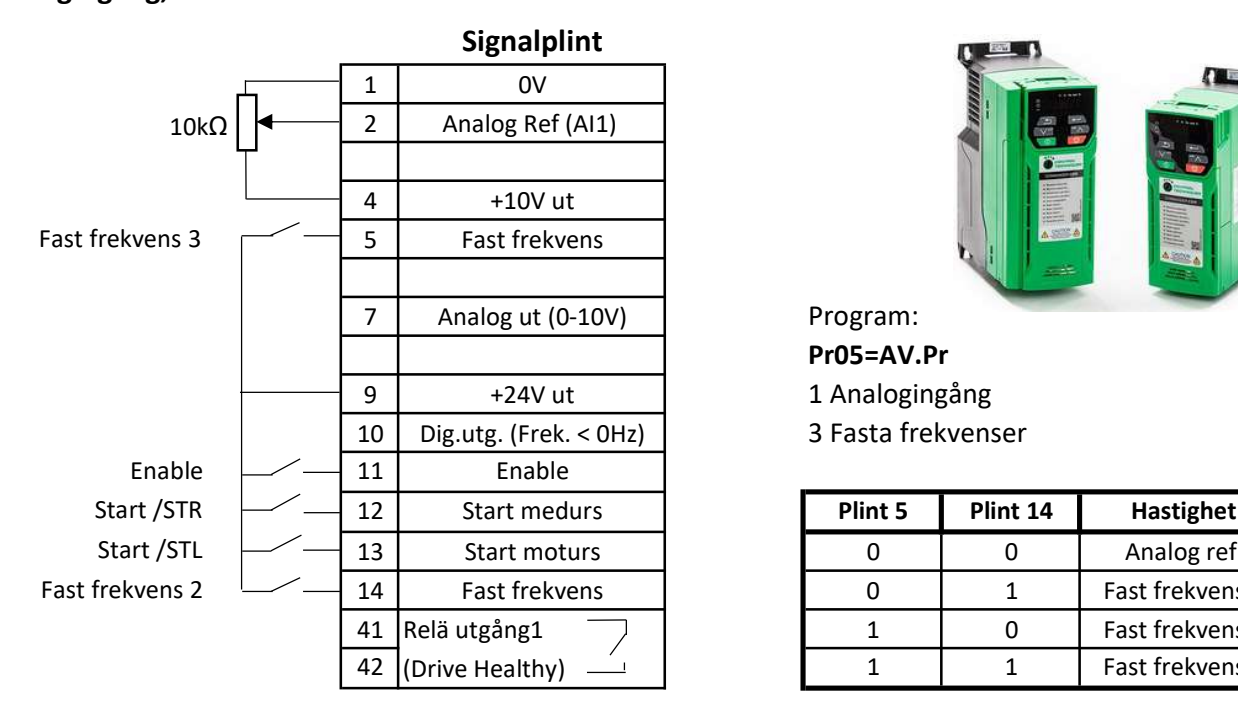

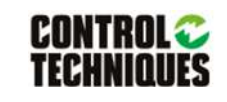

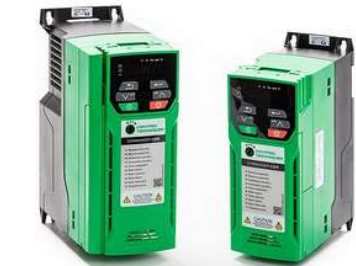

## Pr05=AV.Pr

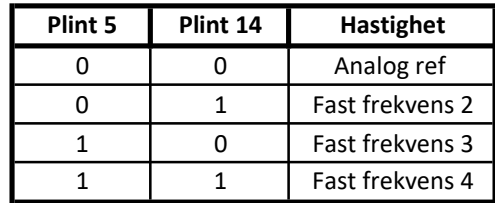

#### Meny 0: Basic parameters

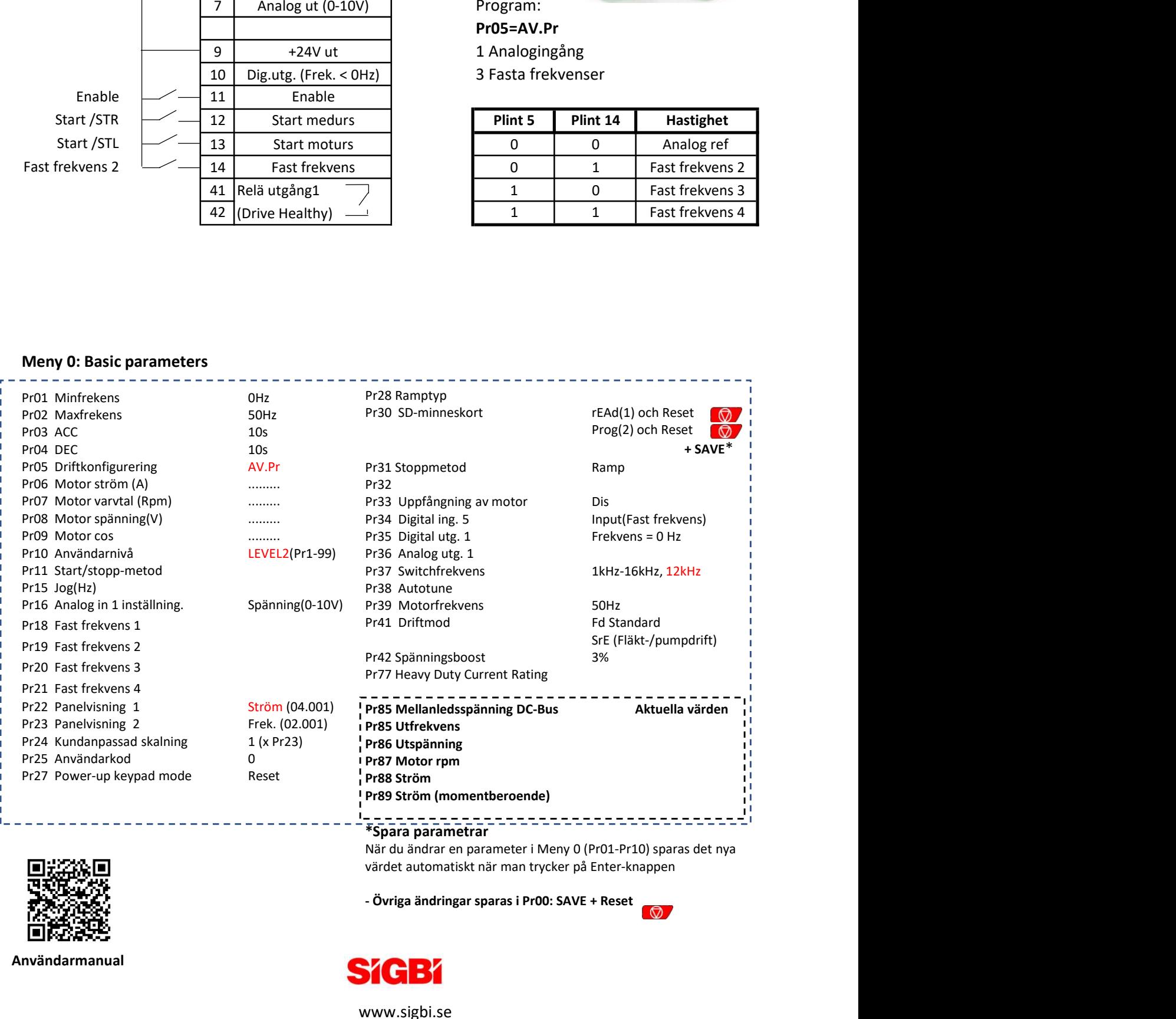

\*Spara parametrar

När du ändrar en parameter i Meny 0 (Pr01-Pr10) sparas det nya värdet automatiskt när man trycker på Enter-knappen

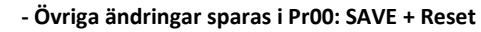

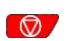

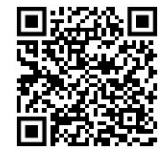

Användarmanual

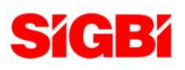

www.sigbi.se

# Snabbstart Commander C300 2 analogingångar (lev.inställning)

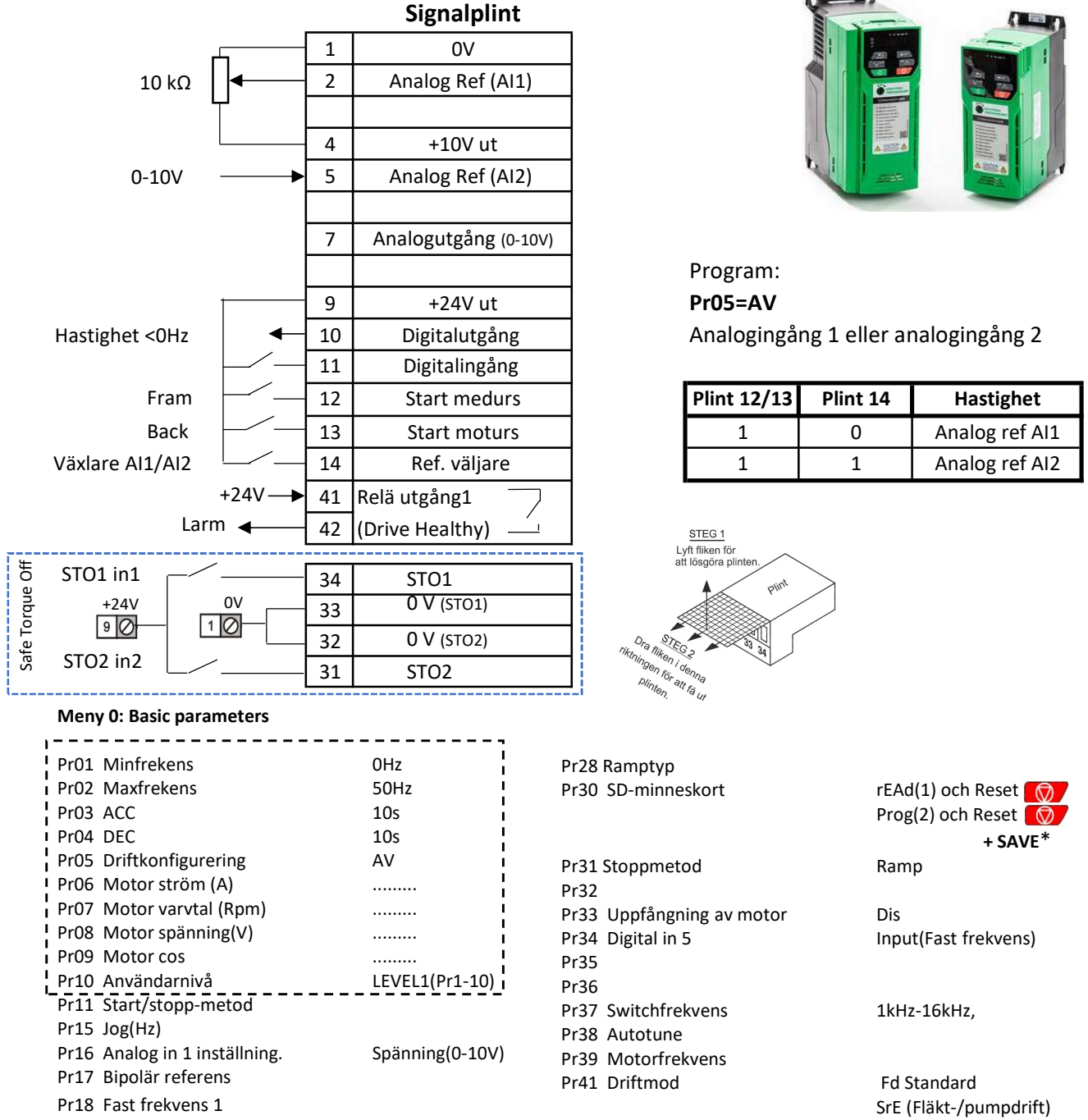

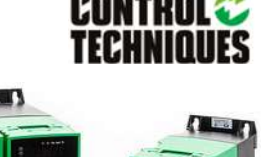

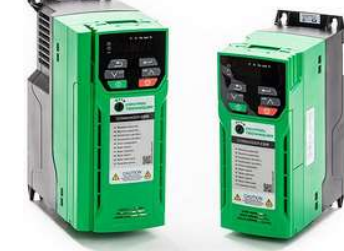

Program:

10 Digitalutgång Analogingång 1 eller analogingång 2

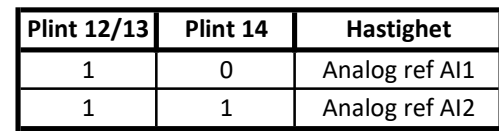

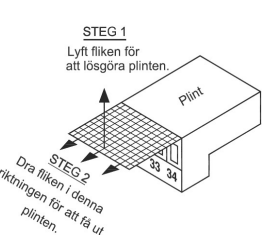

När du ändrar en parameter i Meny 0 (Pr01-Pr10) sparas det nya värdet automatiskt när man trycker på Enter-knappen

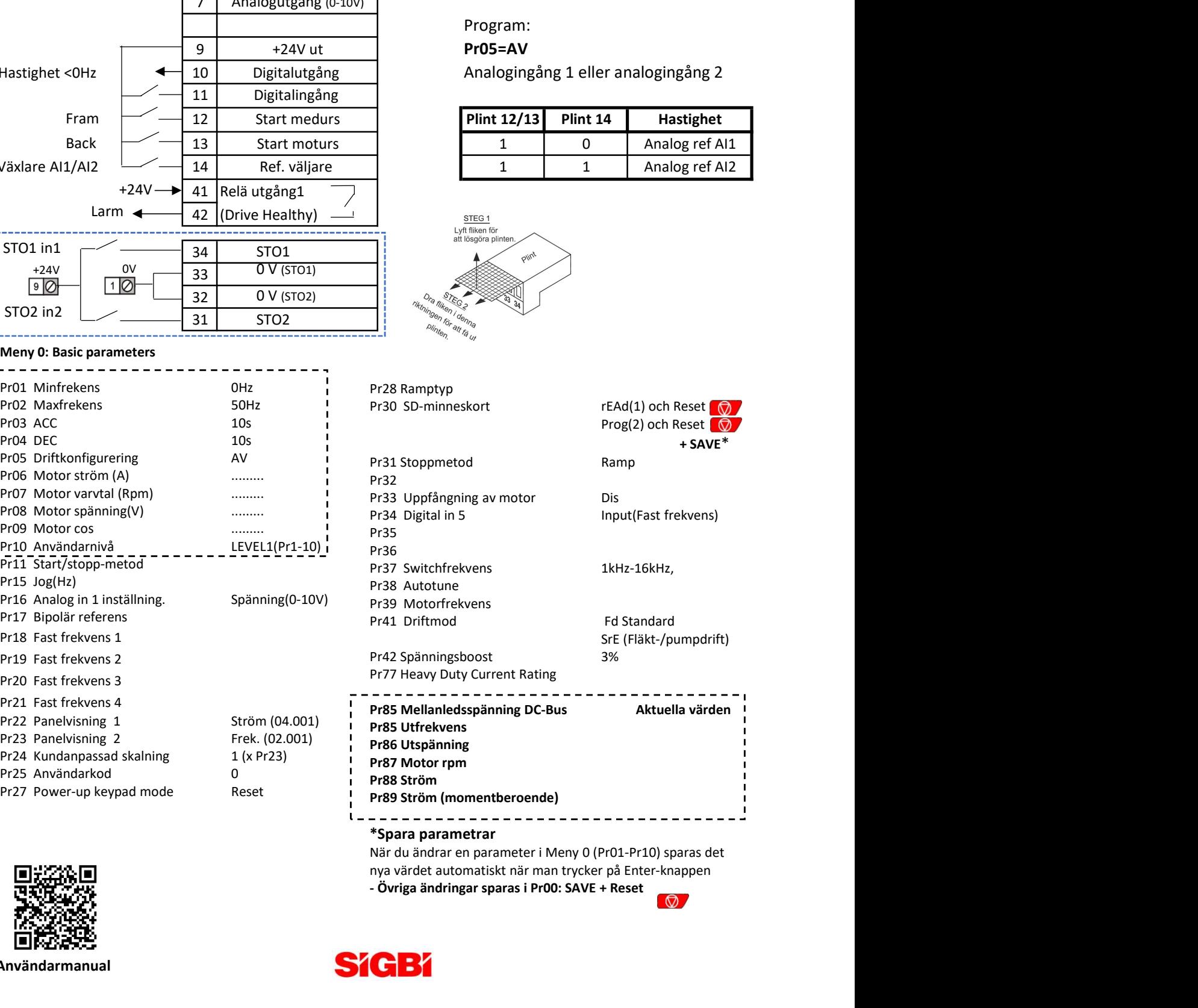

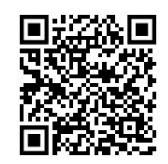

Pr18 Fast

Användarmanual

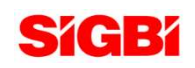

# Snabbstart Commander C300 1 Analogingång 3 Fasta frekvenser

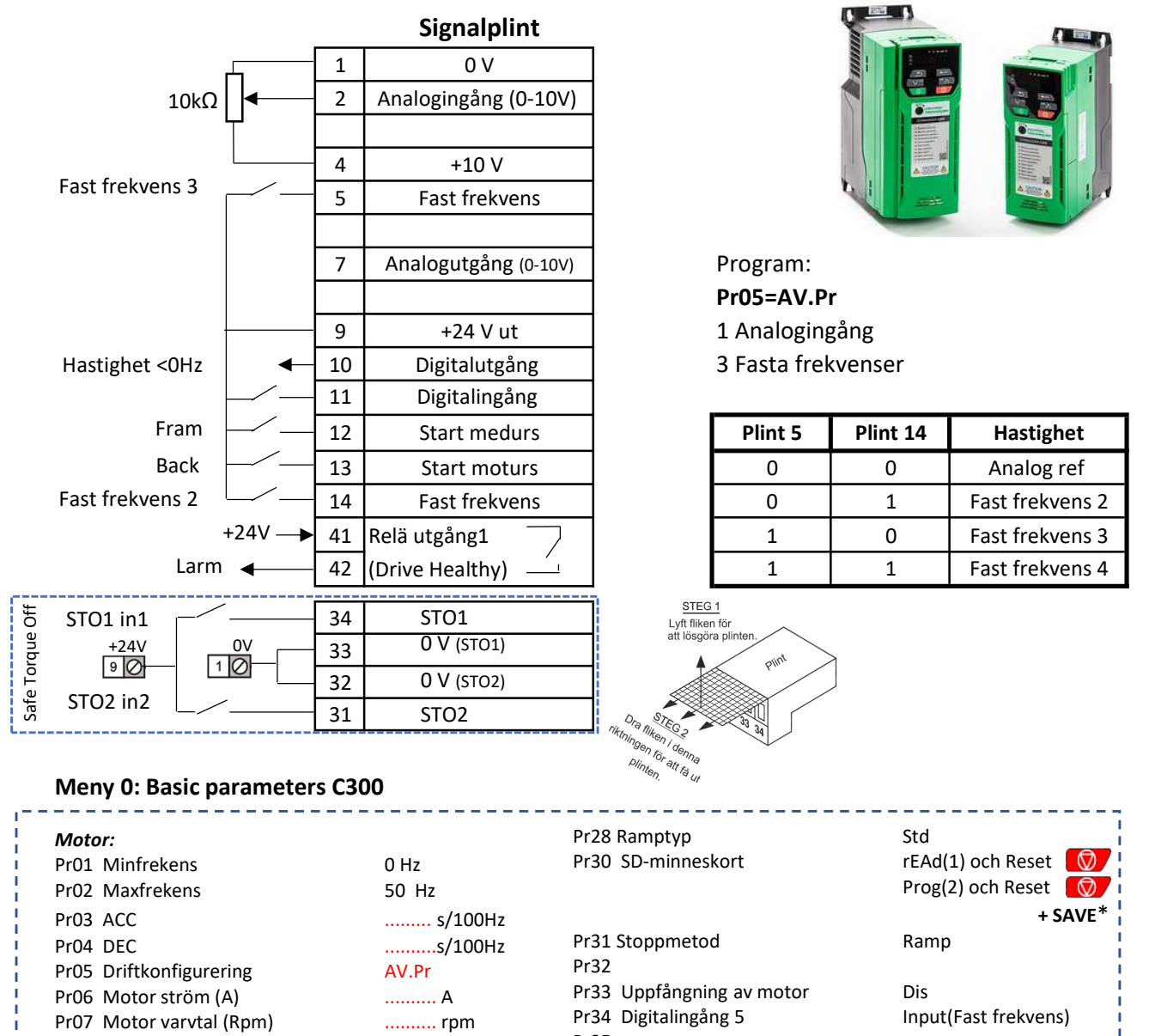

![](_page_3_Picture_2.jpeg)

![](_page_3_Picture_3.jpeg)

### Pr05=AV.Pr

- 
- 

![](_page_3_Picture_318.jpeg)

![](_page_3_Figure_9.jpeg)

![](_page_3_Picture_319.jpeg)

![](_page_3_Picture_12.jpeg)

Användarmanual

#### \*Spara parametrar

När du ändrar en parameter i Meny 0 (Pr01-Pr10) sparas det nya värdet automatiskt när man trycker på Enter-knappen

![](_page_3_Picture_17.jpeg)

![](_page_3_Picture_18.jpeg)